## Zend Server PHP Code Debugging Setting

## Updated May 17, 2012

Your Zend Server's default setting does not display syntax error in your code. If there is any syntax error in your code, it will display an internal error message, such as the following:

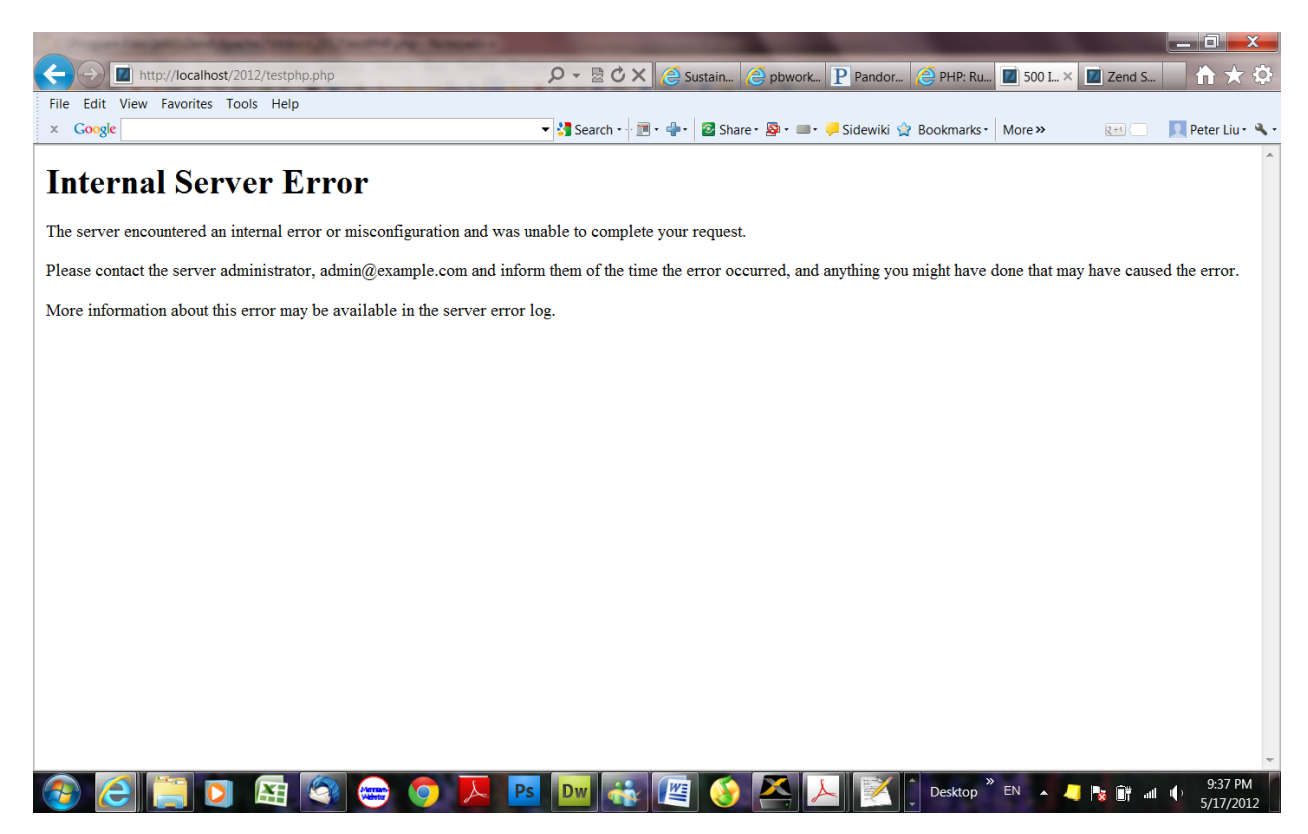

This is designed for a production environment. But, it is not convenient for us to know what wrong with the code. As a learning process, we like to set up the Zend server so that it will display code error. To do it, you need to go to

Server Setup--Directives--Error Handling and Logging--

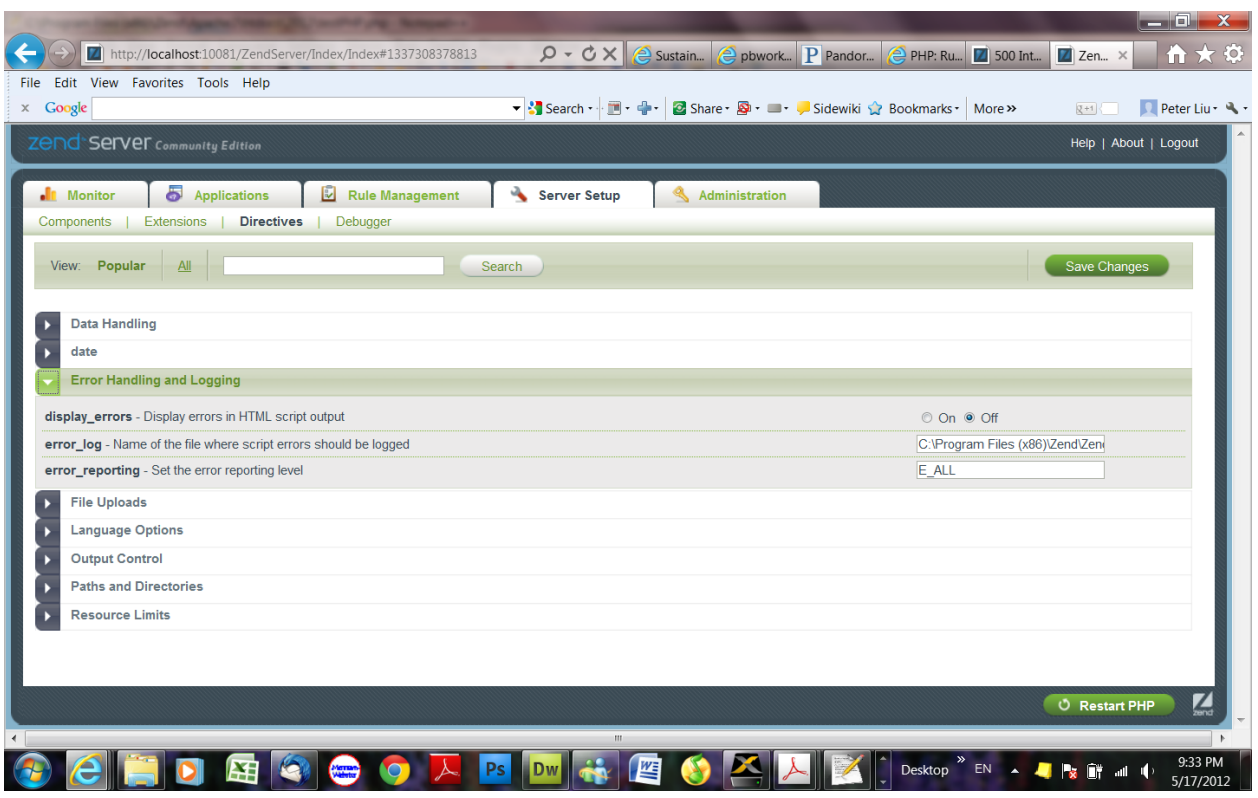

Turn of the "display\_error" directive.

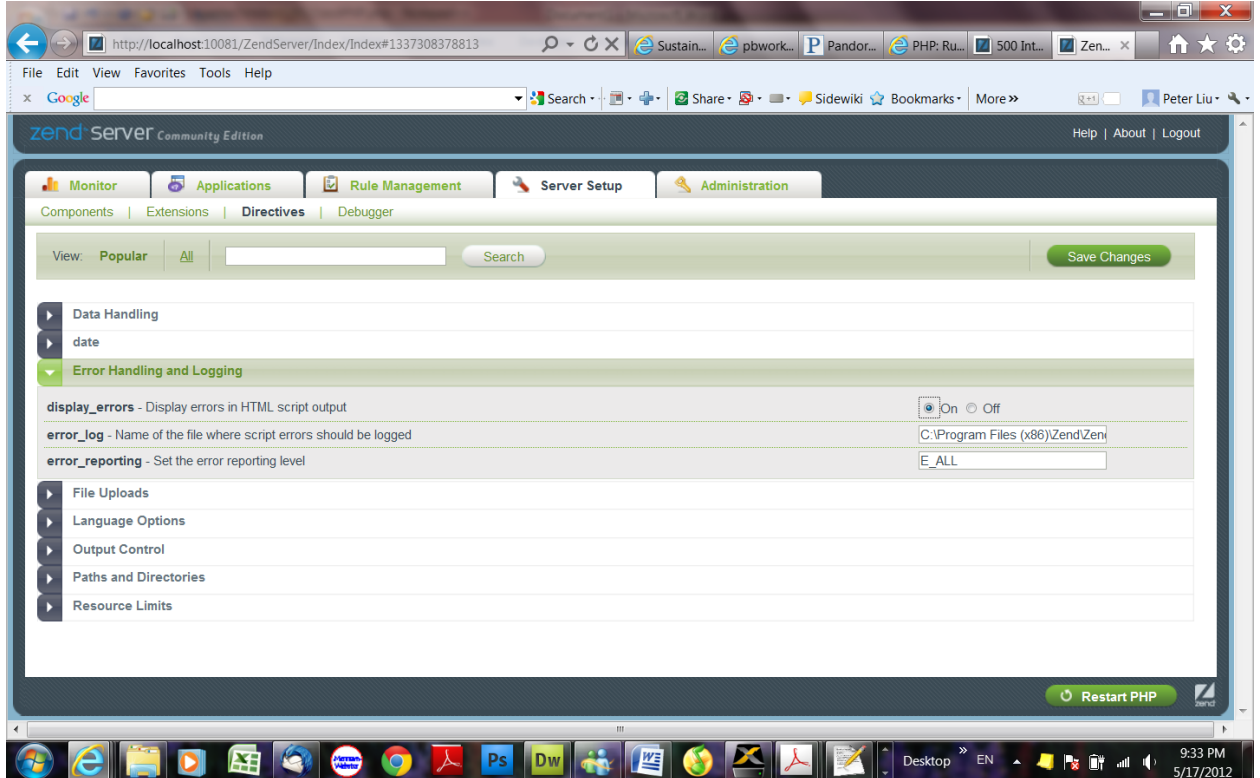

Save changes.

Restart PHP.

If there is any syntax error in your code, the web browser will display the error message, similar to the following:

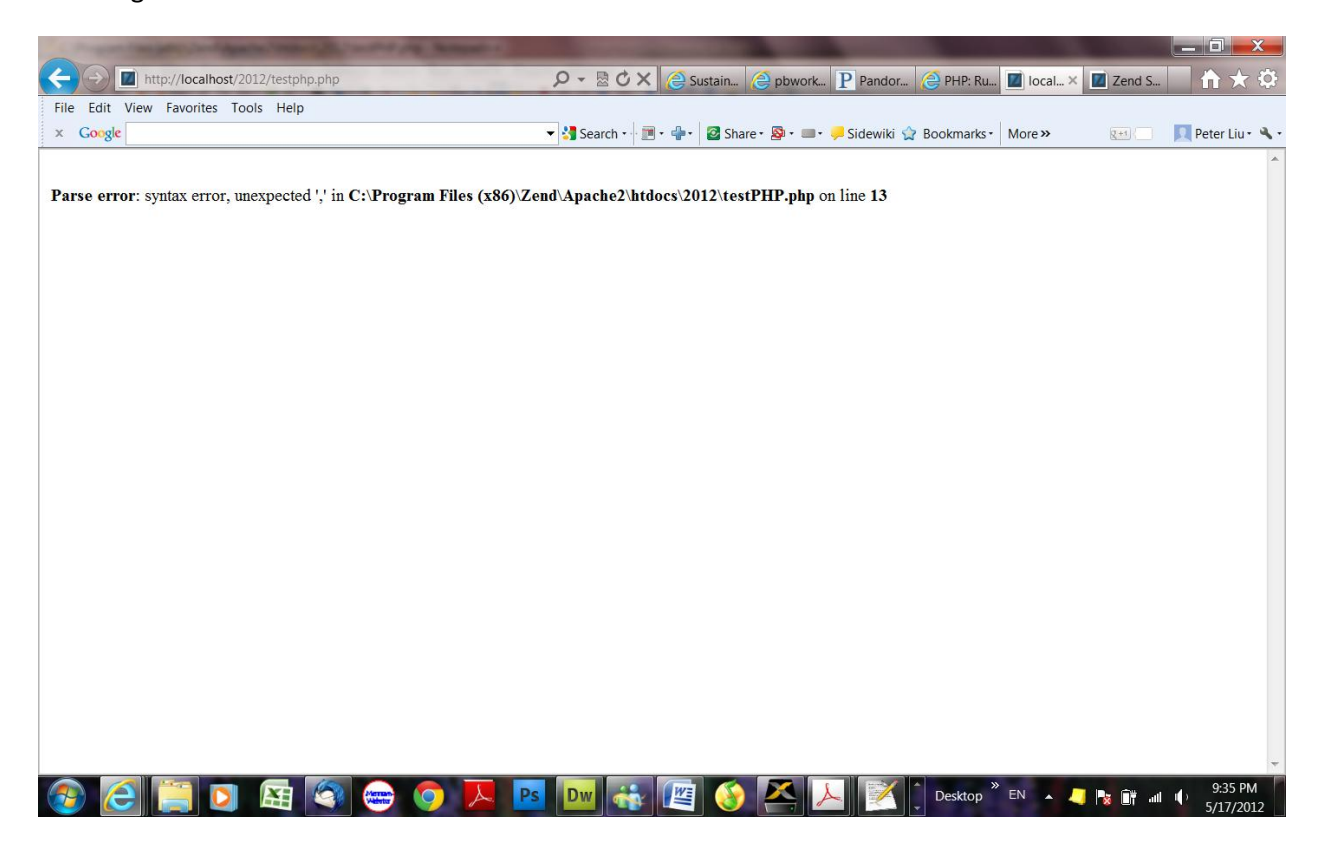

## **Note**:

This is a feature to support your development and should never be used on production systems (e.g. systems connected to the internet).